NumPy: ARRAY COMPUTING IN Python

Konrad HINSEN Centre de Biophysique Moléculaire (Orléans) **AND** SYNCHROTRON SOLEIL (ST AUBIN)

# NumPy

Basic functionality for scientific computing:

- ▹ Multidimensional arrays
- ▹ Arithmetic and mathematical functions on arrays
- ▹ Linear algebra (LAPACK)
- ▹ Fourier transforms (FFTPACK)
- ▹ Random numbers

**► Efficient implementation that makes handling** large data possible using pure Python code.

Documentation: [http://numpy.scipy.org/](http://numpy.scipy.org)

Arrays

- ▹ multidimensional rectangular data container
- ▹ all elements have the same type
- ▹ compact data layout, compatible with C/Fortran
- ▹ efficient operations
- ▹ arithmetic
- ▹ flexible indexing

#### WHY ARRAYS?

Arrays are the most "natural" data structure for many types of scientific data:

- ▹ Matrices
- ▹ Time series
- ▹ Images
- ▹ Functions sampled on a grid
- ▹ Tables of data
- ▹ ... many more ...

Python lists can handle this, right?

# WHY ARRAYS?

Python lists are nice, but...

- ▹ They are slow to process
- $\triangleright$  They use a lot of memory
- ▹ For tables, matrices, or volumetric data, you need lists of lists of lists... which becomes messy to program.

from random import random from operator import add import numpy as np  $n = 1000000$  $l1 = [random() for i in range(n)]$  $l2 = [random() for i in range(n)]$  $a1 = np.array(11)$  $a2 = np.array(12)$ 

%timeit l3 = map(add, l1, l2) 10 loops, best of 3: 147 ms per loop

```
%timeit a3 = a1+a2100 loops, best of 3: 8 ms per loop
```
Bytes per element in a list of floats: 32 Bytes per element in an array of floats: 8

#### NEVER FORGET:

#### import numpy as np

(I won't repeat this on every slide!)

#### $\triangleright$  np.array([[1, 2], np.array([3, 4])]) array([[1, 2], [3, 4]])

 $\triangleright$  np.array([[1, 2], np.array([3, 4])]) array([[1, 2], [3, 4]])

 $\triangleright$  np.zeros( $(2, 3)$ , dtype=np.float) array([[ 0., 0., 0.],  $[0., 0., 0.]]$ 

 $\triangleright$  np.array([[1, 2], np.array([3, 4])]) array([[1, 2], [3, 4]])

 $\triangleright$  np.zeros( $(2, 3)$ , dtype=np.float) array([[ 0., 0., 0.],  $[0., 0., 0.]]$ 

 $\triangleright$  np.arange $(0, 10, 2)$  array([0, 2, 4, 6, 8])

 $\triangleright$  np.array([[1, 2], np.array([3, 4])]) array([[1, 2], [3, 4]])

 $\triangleright$  np.zeros( $(2, 3)$ , dtype=np.float) array([[ 0., 0., 0.],  $[0., 0., 0.]]$ 

 $\triangleright$  np.arange $(0, 10, 2)$  array([0, 2, 4, 6, 8])

▹ np.arange(0., 0.5, 0.1)  $array([ 0. , 0.1, 0.2, 0.3, 0.4])$ Watch out for round-off problems! You may prefer  $0.1^*$ np.arange(5)

 $\triangleright$  np.array([[1, 2], np.array([3, 4])]) array([[1, 2], [3, 4]])

 $\triangleright$  np.zeros( $(2, 3)$ , dtype=np.float) array([[ 0., 0., 0.],  $[0., 0., 0.]]$ 

 $\triangleright$  np.arange $(0, 10, 2)$  array([0, 2, 4, 6, 8]) Optional dtype=... everywhere: dtype=np.int dtype=np.int16 dtype=np.float32 ...

▹ np.arange(0., 0.5, 0.1)  $array([ 0. , 0.1, 0.2, 0.3, 0.4])$ Watch out for round-off problems! You may prefer  $0.1^*$ np.arange(5)

 $\triangleright$  np.linspace(0., 1., 6) array([ 0. , 0.2, 0.4, 0.6, 0.8, 1. ])

 $\triangleright$  np.linspace(0., 1., 6) array([ 0. , 0.2, 0.4, 0.6, 0.8, 1. ])

 $\rho$  np.eye(3) array([[ 1., 0., 0.], [ 0., 1., 0.], [ 0., 0., 1.]])

 $\triangleright$  np.linspace(0., 1., 6) array( $[0.$ , 0.2, 0.4, 0.6, 0.8, 1.])

 $\triangleright$  np.eye(3) array([[ 1., 0., 0.], [ 0., 1., 0.],  $[0., 0., 1.]$ 

 $\triangleright$  np.diag([1., 2., 3.]) array([[ 1., 0., 0.], [ 0., 2., 0.], [ 0., 0., 3.]])

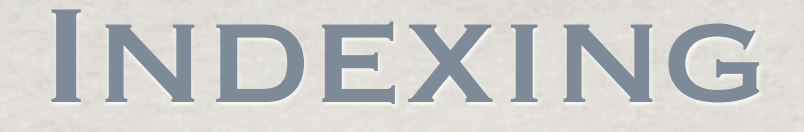

 $a = np.arange(6)$ array([0, 1, 2, 3, 4, 5])

#### $a = np.arange(6)$ array([0, 1, 2, 3, 4, 5])  $\triangleright$  a[2]

 2

 $a = np.arange(6)$ array([0, 1, 2, 3, 4, 5])  $\triangleright$  a[2] 2  $\triangleright$  a[2:4] array([2, 3])

 $a = np.arange(6)$ array([0, 1, 2, 3, 4, 5])  $\triangleright$  a[2] 2  $\triangleright$  a[2:4] array([2, 3])  $\triangleright$  a[l:-1] array([1, 2, 3, 4])

 $a = np.arange(6)$ array([0, 1, 2, 3, 4, 5])  $\triangleright$  a[2] 2  $\triangleright$  a[2:4] array([2, 3])  $\triangleright$  a[l:-1] array([1, 2, 3, 4])  $\triangleright$  a[:4] array([0, 1, 2, 3])

 $a = np.arange(6)$ array([0, 1, 2, 3, 4, 5])  $\triangleright$  a[2] 2  $\triangleright$  a[2:4] array([2, 3])  $\triangleright$  a[l:-1] array([1, 2, 3, 4])  $\triangleright$  a[:4] array([0, 1, 2, 3])  $\triangleright$  a[1:4:2] array([1, 3])

 $a = np.arange(6)$ array([0, 1, 2, 3, 4, 5])  $\triangleright$  a[2] 2  $\triangleright$  a[2:4] array([2, 3])  $\triangleright$  a[l:-1] array([1, 2, 3, 4])  $\triangleright$  a[:4] array([0, 1, 2, 3])  $\triangleright$  a[1:4:2] array([1, 3])  $\triangleright$  a[ $::-1$ ] array([5, 4, 3, 2, 1, 0])

 $a = np.arange(6)$ array([0, 1, 2, 3, 4, 5])  $\triangleright$  a[2] 2  $\triangleright$  a[2:4] array([2, 3])  $\triangleright$  a[l:-1] array([1, 2, 3, 4])  $\triangleright$  a[:4] array([0, 1, 2, 3])  $\triangleright$  a[1:4:2] array([1, 3])  $\triangleright$  a[ $::-1$ ] array([5, 4, 3, 2, 1, 0])

This works exactly like for lists!

#### $a = np.array([1, 2], [3, 4]])$ array([[1, 2], [3, 4]])

#### $a = np.array([1, 2], [3, 4])$ array([[1, 2], [3, 4]])

 $\triangleright$  a[1, 0] 3

- $a = np.array([1, 2], [3, 4]])$ array([[1, 2], [3, 4]])
- $\triangleright$  a[1, 0] 3
- $\triangleright$  a[1, :] a[1] array([3, 4])

- $a = np.array([1, 2], [3, 4]])$ array([[1, 2], [3, 4]])
- $\triangleright$  a[1, 0] 3
- $\triangleright$  a[1, :] a[1] array([3, 4])
- $\triangleright$  a[:, 1] array([2, 4])

- $a = np.array([1, 2], [3, 4]])$ array([[1, 2], [3, 4]])
- $\triangleright$  a[1, 0] 3
- $\triangleright$  a[1, :] a[1] array([3, 4])
- $\triangleright$  a[:, 1] array([2, 4])
- ▹ a[:, :, np.newaxis] array([[[1], [2]],
- [[3],  $[4]$ ])

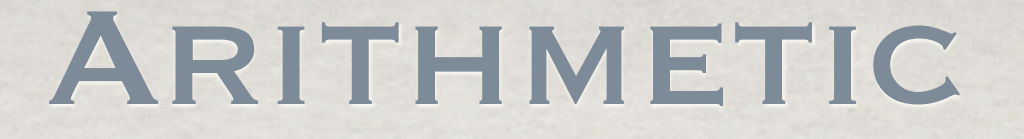

#### $a = np.array([1, 2], [3, 4])$  a.shape = (2, 2) array([[1, 2], [3, 4]])

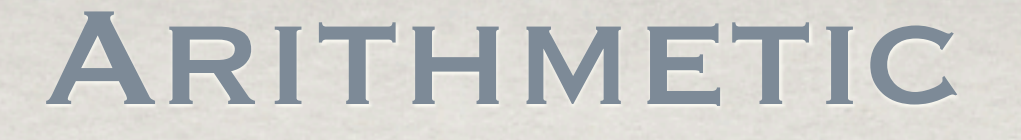

 $a = np.array([ [1, 2], [3, 4]])$  a.shape = (2, 2) array([[1, 2], [3, 4]])

 $\triangleright$  a + a array([[2, 4], [6, 8]])

#### Arithmetic

```
a = np.array([1, 2], [3, 4]]) a.shape = (2, 2)
   array([[1, 2],
          [3, 4]])
```

```
\triangleright a + a
    array([[2, 4],
               [6, 8]])
```

```
\triangleright a + 1
    array([[2, 3],
               [4, 5]])
```
#### Arithmetic

```
a = np.array([1, 2], [3, 4]]) a.shape = (2, 2)
   array([[1, 2],
             [3, 4]])
\triangleright a + a
   array([[2, 4],
             [6, 8]])
\triangleright a + np.array([10, 20]) array([10, 20]).shape = (2,)
       	 	 array([[11, 22],
                	 	 [13, 24]])
\triangleright a + 1
   array([[2, 3],
             [4, 5]])
```
#### Arithmetic

```
a = np.array([1, 2], [3, 4]]) a.shape = (2, 2)
    array([[1, 2],
             [3, 4]])
\triangleright a + a
    array([[2, 4],
             [6, 8]])
\triangleright a + np.array([10, 20]) array([10, 20]).shape = (2,)
        	 	 array([[11, 22],
                 	 	 [13, 24]])
\triangleright a + 1
    array([[2, 3],
             [4, 5]])
\triangleright a + np.array([[10], [20]]) array([[10], [20]]).shape = (2, 1)
        	 	 array([[11, 12],
                 	 	 [23, 24]])
```
 $a = (1 + np.arange(4))^*$ array([ 1, 4, 9, 16])

 $a = (1 + np.arange(4))^*2$ array([ 1, 4, 9, 16])  $\triangleright$  np.take(a, [2, 2, 0, 1]) same as a[[2, 2, 0, 1]] array([9, 9, 1, 4])

 $a = (1 + np.arange(4))^*$ array([ 1, 4, 9, 16])  $\triangleright$  np.take(a, [2, 2, 0, 1]) same as a[[2, 2, 0, 1]] array([9, 9, 1, 4])  $\triangleright$  np.where(a >= 2, a, -1)  $array([ -1, 4, 9, 16])$ 

 $a = (1 + np.arange(4))^*$ array([ 1, 4, 9, 16])  $\triangleright$  np.take(a, [2, 2, 0, 1]) same as a[[2, 2, 0, 1]] array([9, 9, 1, 4])  $\triangleright$  np.where(a >= 2, a, -1)  $array([ -1, 4, 9, 16])$  $\triangleright$  np.reshape $(a, (2, 2))$  array([[ 1, 4],  $[9, 16]]$ 

#### Structural operations

 $a = (1 + np.arange(4))^*$ array([ 1, 4, 9, 16])  $\triangleright$  np.take(a, [2, 2, 0, 1]) same as a[[2, 2, 0, 1]] array([9, 9, 1, 4])  $\triangleright$  np.where(a >= 2, a, -1)  $array([ -1, 4, 9, 16])$  $\triangleright$  np.reshape $(a, (2, 2))$  array([[ 1, 4],  $[9, 16]$  $\triangleright$  np.resize(a,  $(3, 5)$ ) array([[ 1, 4, 9, 16, 1], [ 4, 9, 16, 1, 4],  $[9, 16, 1, 4, 9]]$ 

#### Structural operations

 $a = (1 + np.arange(4))^*$ array([ 1, 4, 9, 16])  $\triangleright$  np.take(a, [2, 2, 0, 1]) same as a[[2, 2, 0, 1]] array([9, 9, 1, 4])  $\triangleright$  np.where(a >= 2, a, -1)  $array([ -1, 4, 9, 16])$  $\triangleright$  np.reshape $(a, (2, 2))$  array([[ 1, 4],  $[9, 16]]$  $\triangleright$  np.resize(a,  $(3, 5)$ ) array([[ 1, 4, 9, 16, 1],  $[4, 9, 16, 1, 4],$  $[9, 16, 1, 4, 9]]$  $\triangleright$  np.repeat(a, [2, 0, 2, 1]) array([ 1, 1, 9, 9, 16])

# Functions

arccos, arcsin, arctan, arctan2, ceil, cos, cosh, exp, fabs, floor, fmod, hypot, log, log10, sin, sinh, sqrt, tan, tanh

Constants : π, e

Three sources:

- ▹ Module math : only for real arguments
- ▹ Module cmath : real and complex
- ▹ Module numpy :
	- real, complex, **arrays**, and more..

**Always use module** numpy **!**

#### $a = np.arange(1, 7)$ array([1, 2, 3, 4, 5, 6])

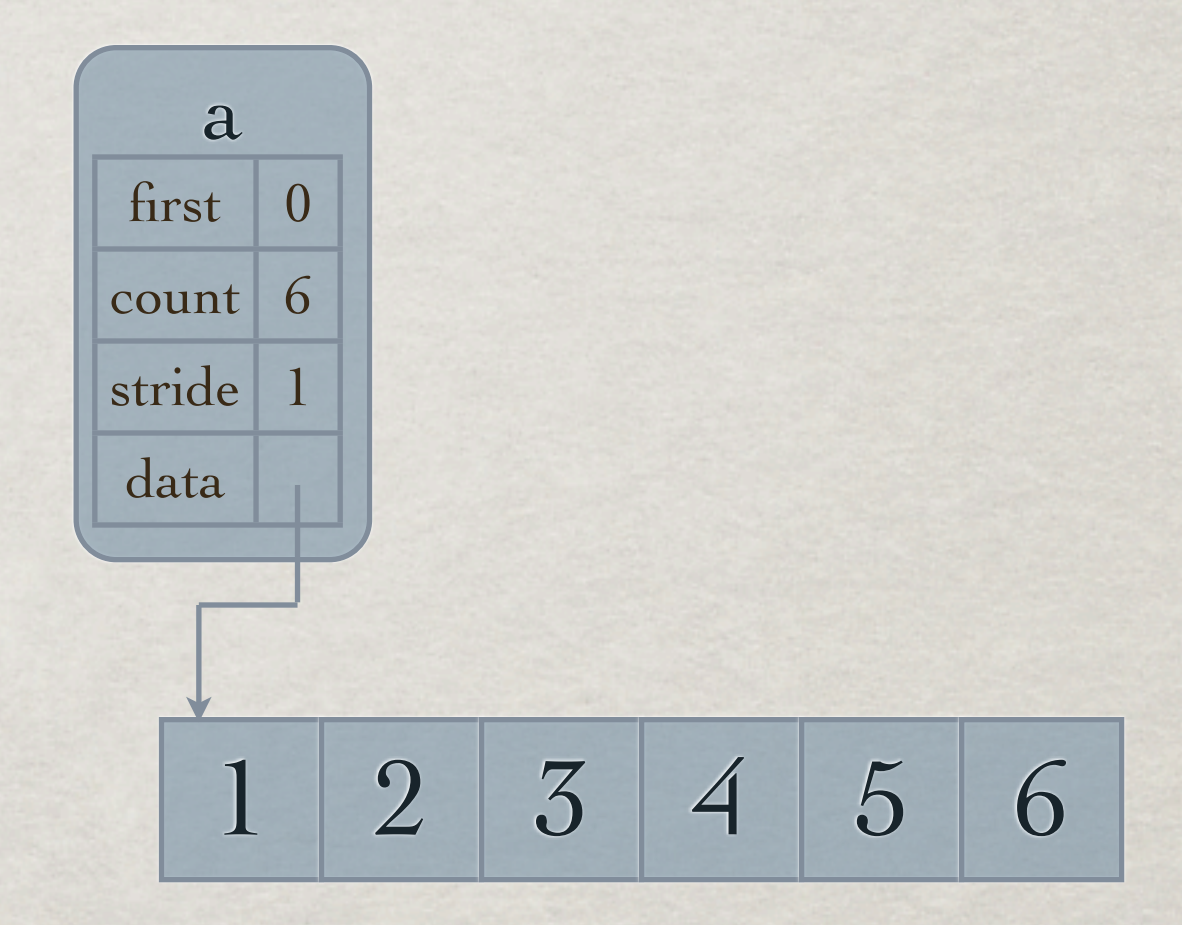

 $a = np.arange(1, 7)$  $b = np.reshape(a, (3, 2))$ array([1, 2, 3, 4, 5, 6]) array([[1, 2], [3, 4], [5, 6]])

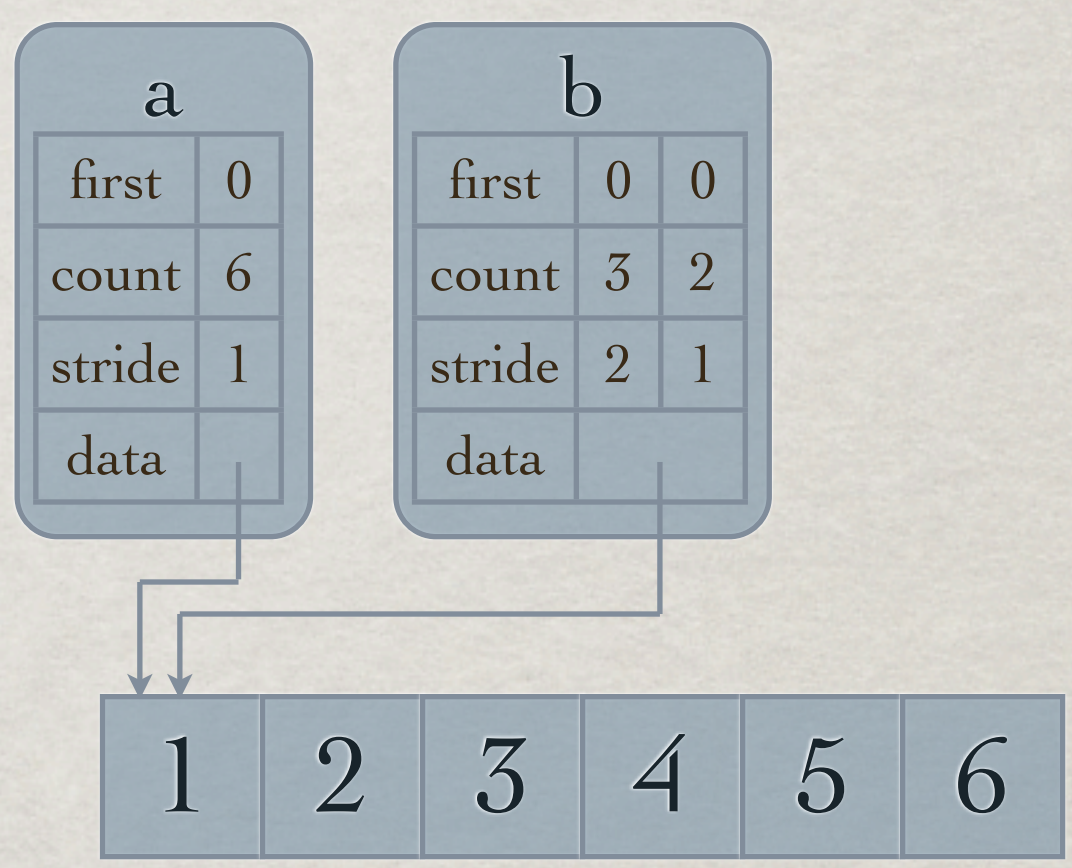

 $a = np.arange(1, 7)$  $b = np.reshape(a, (3, 2))$ array([1, 2, 3, 4, 5, 6]) array([[1, 2], [3, 4], [5, 6]])

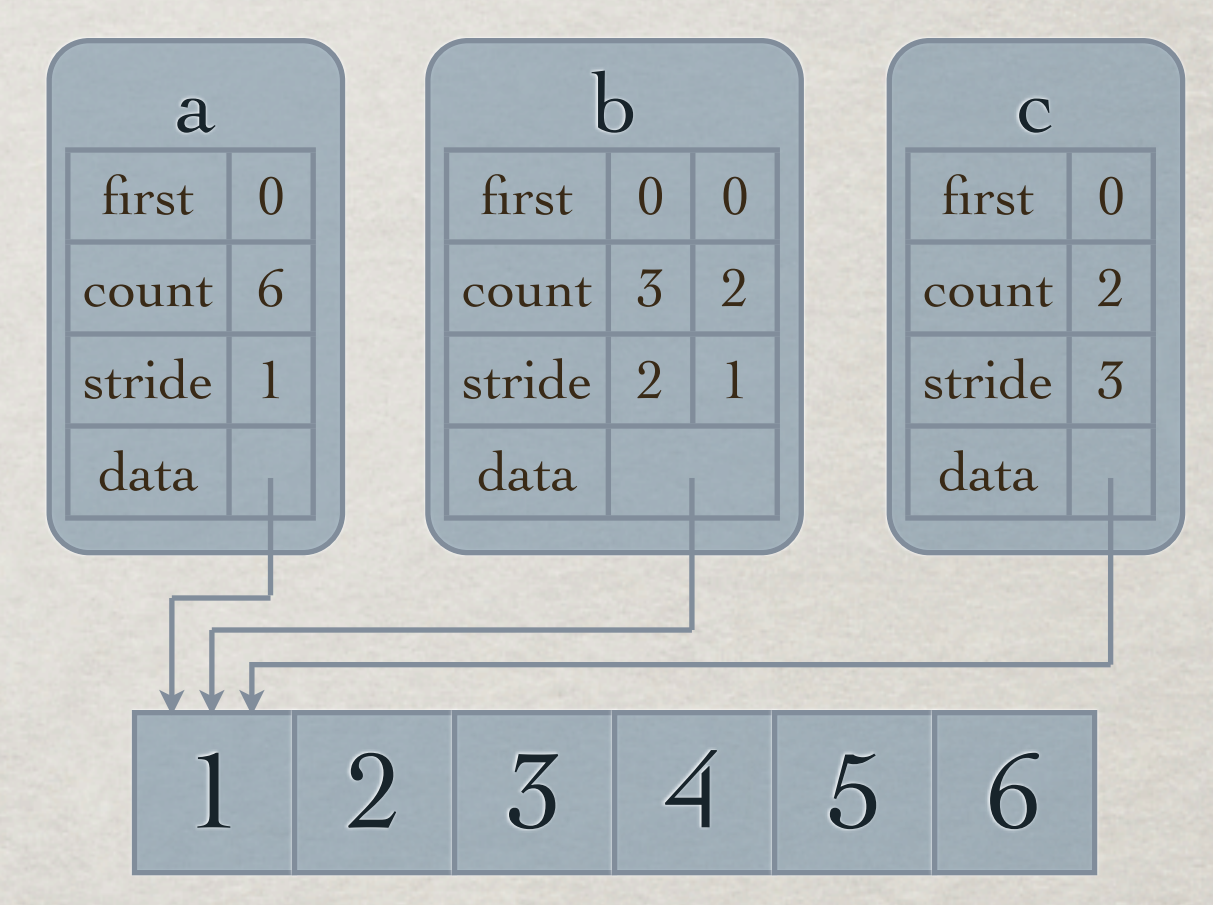

 $c = a$ ::3]

array([1, 4])

1 2 3 4 5 6 a  $first 0$ count  $6$ stride 1 data b first  $0$  0 count  $3 \mid 2$ stride 2 data c first 0 count 2 stride 3 data  $a = np.arange(1, 7)$  $b = np.reshape(a, (3, 2))$ array([1, 2, 3, 4, 5, 6]) array([[1, 2], [3, 4], [5, 6]])

 $c = a$ ::3]

 $\arg\{(1, 4]\}$ Watch out:

 $12$  3 4 5 6 a  $first 0$ count  $6$ stride 1 data b first  $0$  0 count  $3 \mid 2$ stride 2 data c  $first 0$ count 2 stride 3 data  $a = np.arange(1, 7)$  $b = np.reshape(a, (3, 2))$ array([1, 2, 3, 4, 5, 6]) array([[1, 2], [3, 4], [5, 6]]) 42

 $c = a$ ::3]

 $\arg\{(1, 4]\}$ Watch out:

a  $first 0$ count  $6$ stride 1 data  $a = np.arange(1, 7)$  $b = np.reshape(a, (3, 2))$ array([1, 2, 3, 4, 5, 6]) array([[1, 2], [3, 4], [5, 6]]) 42

 $12$  3 4 5 6 b first  $0$  0  $count \mid 3 \mid 2$ stride | 2 data c  $first 0$ count 2 stride 3 data

 $c = a$ ::3]

 $\arctan\left[0\right] = 42$ Watch out: array([42, 4]) print c

#### Array programming

- ▹ Array operations are fast, Python loops are slow. (array operation = everything from module numpy)
- ▹ Top priority: avoid loops
- ▹ It's better to do the work three times with array operations than once with a loop.
- ▹ This does require a change of habits.
- ▹ This does require some experience.
- ▹ NumPy's array operations are designed to make this possible.

Get started with today's exercises!

# ARRAY PROGRAMMING **STRATEGY**

- ▹ Identify the kind of operation you want to do (applying a function, filtering, rearranging, ...)
- ▹ Go through the list of array operations and check if they do that kind of operation
- ▹ Use a mixture of thinking and trying out to get the job done.
- ▹ There is often more than one way to do it.

# EXERCISES

# REMEMBER: NO LOOPS!

Create these two arrays::

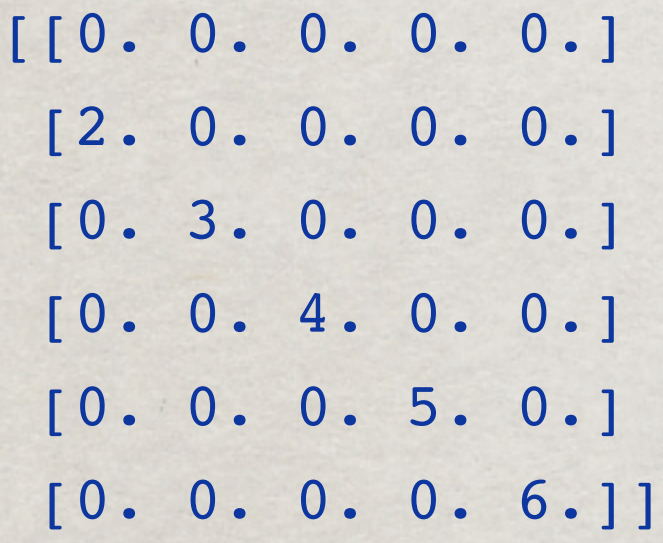

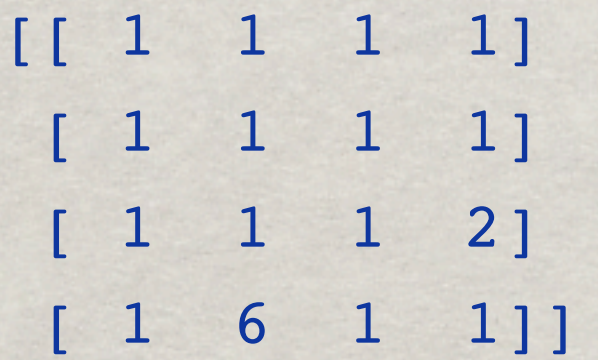

#### Positive elements of an array

Write a function that takes a one-dimensional array argument and returns another one-dimensional array containing the positive elements of the input array.

An example of how your function should behave:

```
import numpy as np
x = np.arange(10)-5print x
pos_x = positive_elements(x)
print pos_x
```
Hint: your function should be very small:

```
def positive_elements(x):
    return ...
```
prints

 $[-5 -4 -3 -2 -1 0 1 2 3 4]$ [1 2 3 4]

#### Multiplication table

Write a function that takes two one-dimensional array arguments and returns a two-dimensional array containing the products of each element of the first input array with each element of the second input array.

An example of how your function should behave:

```
import numpy as np
a = np.arange(3)b = np.array([-1., 1., 2.])print multiplication_table(a, b)
```
prints

Hint: have another look at the indexing options, in particular numpy.newaxis!

 $[[-0, 0, 0, 0.]$  [-1. 1. 2.]  $[-2, 2, 4.]$ 

#### Difference arrays

Write a function that takes a one-dimensional array argument and returns another one-dimensional array containing the differences between neighbouring points in the input array

An example of how your function should behave:

import numpy as np  $x = np.array([1., 2., -3., 0.])$ print differences(x)

prints

[1. -5. 3.]

Hint: the simplest solution uses little more than clever indexing.